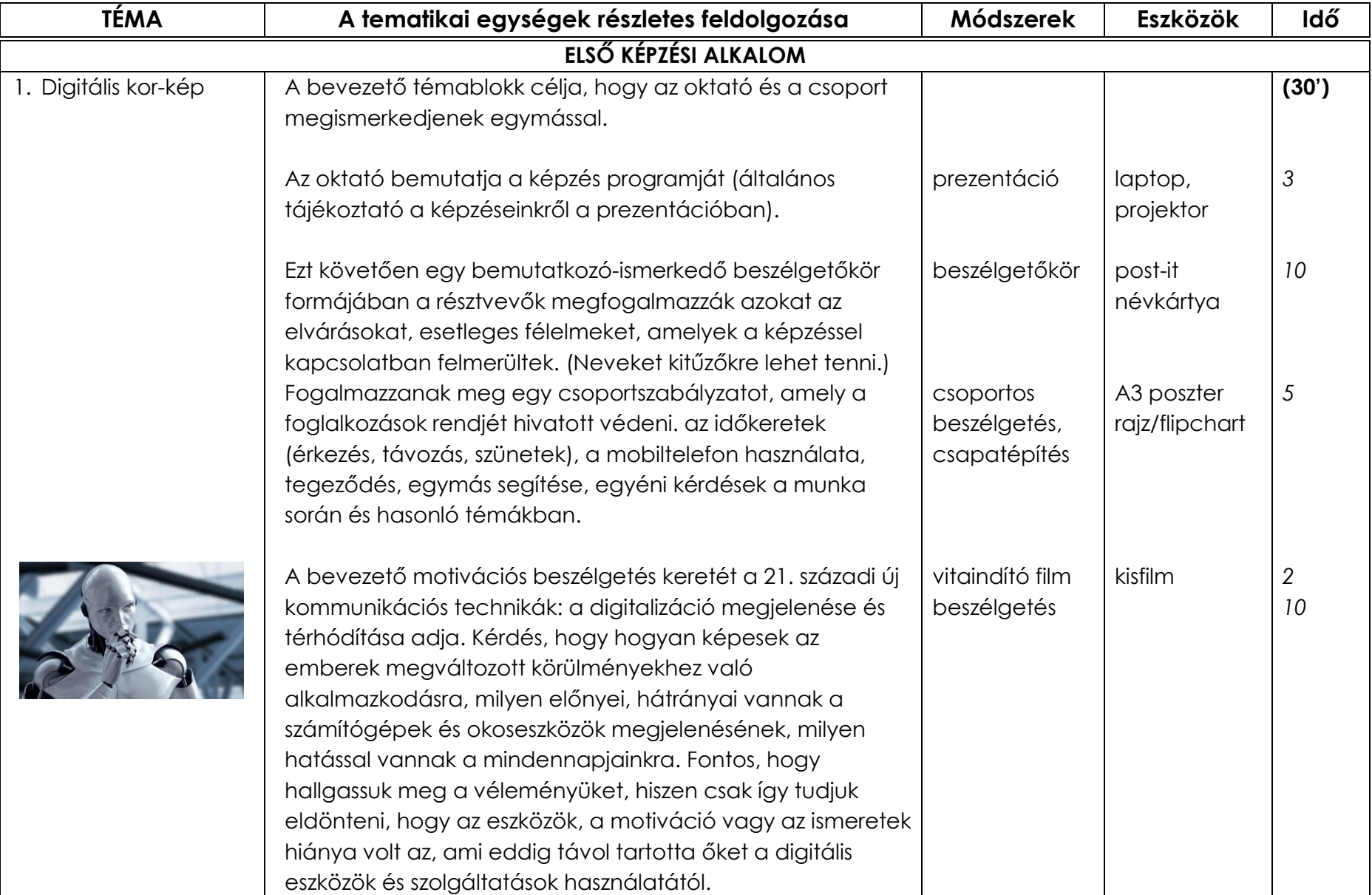

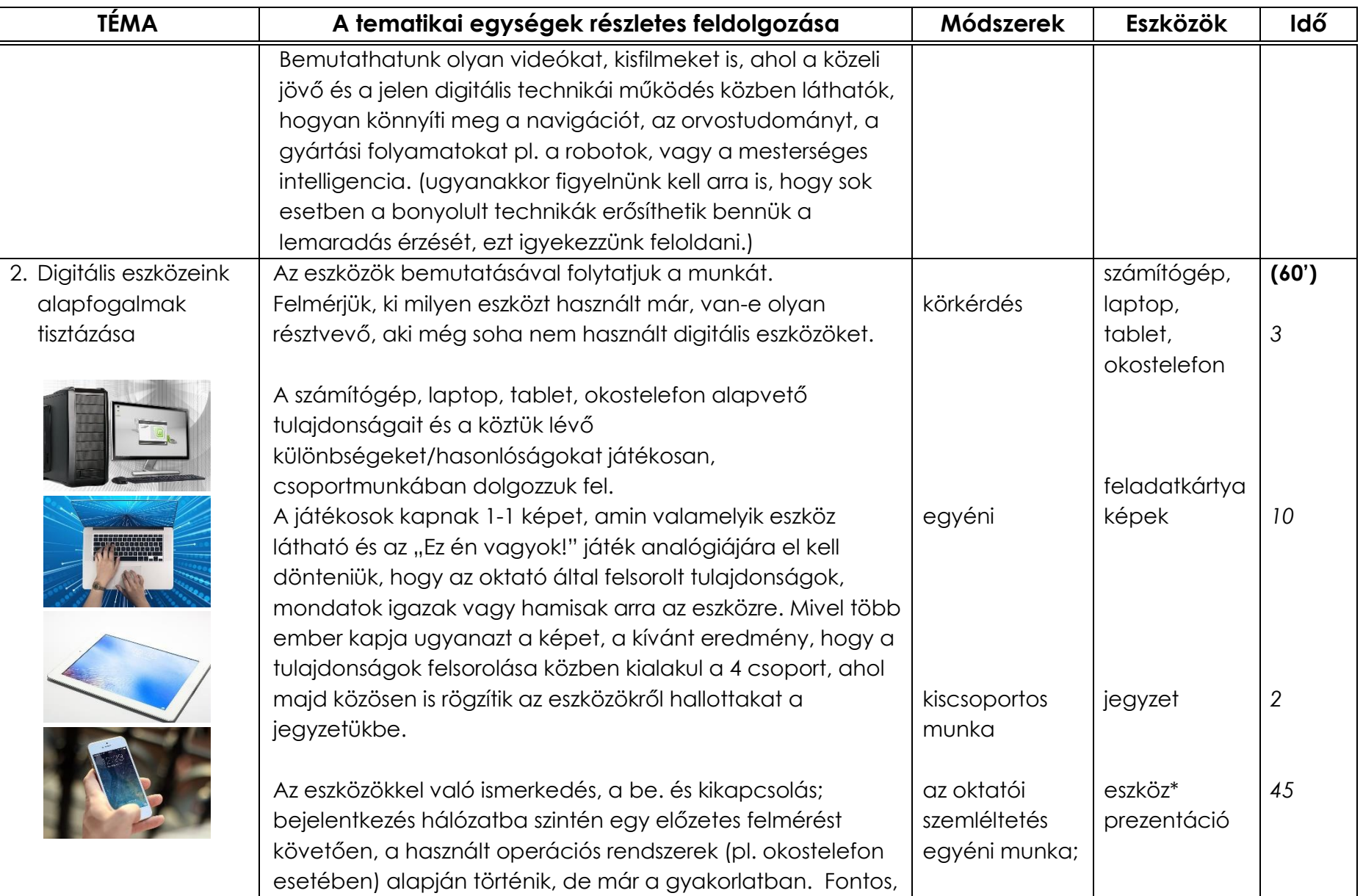

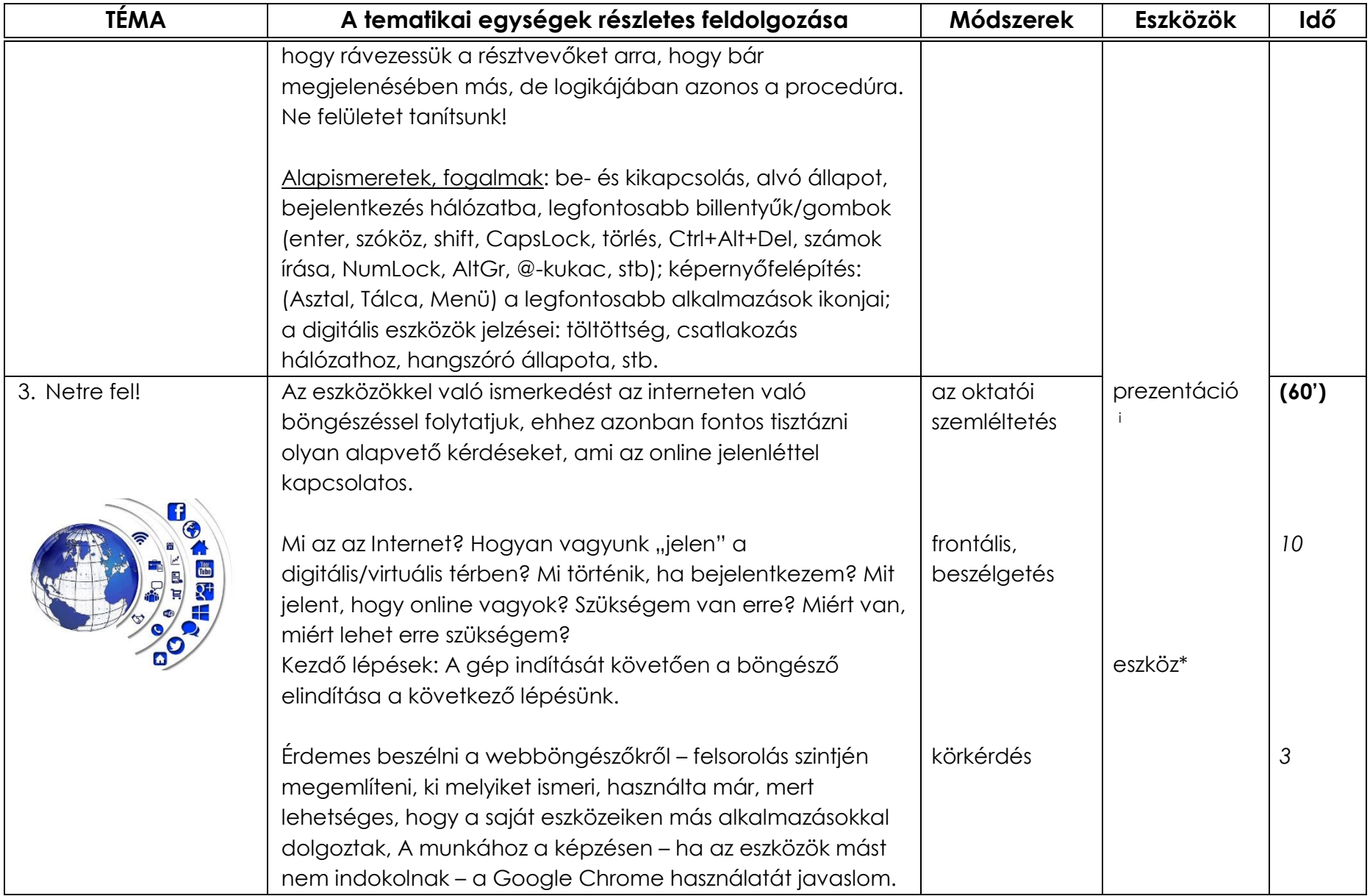

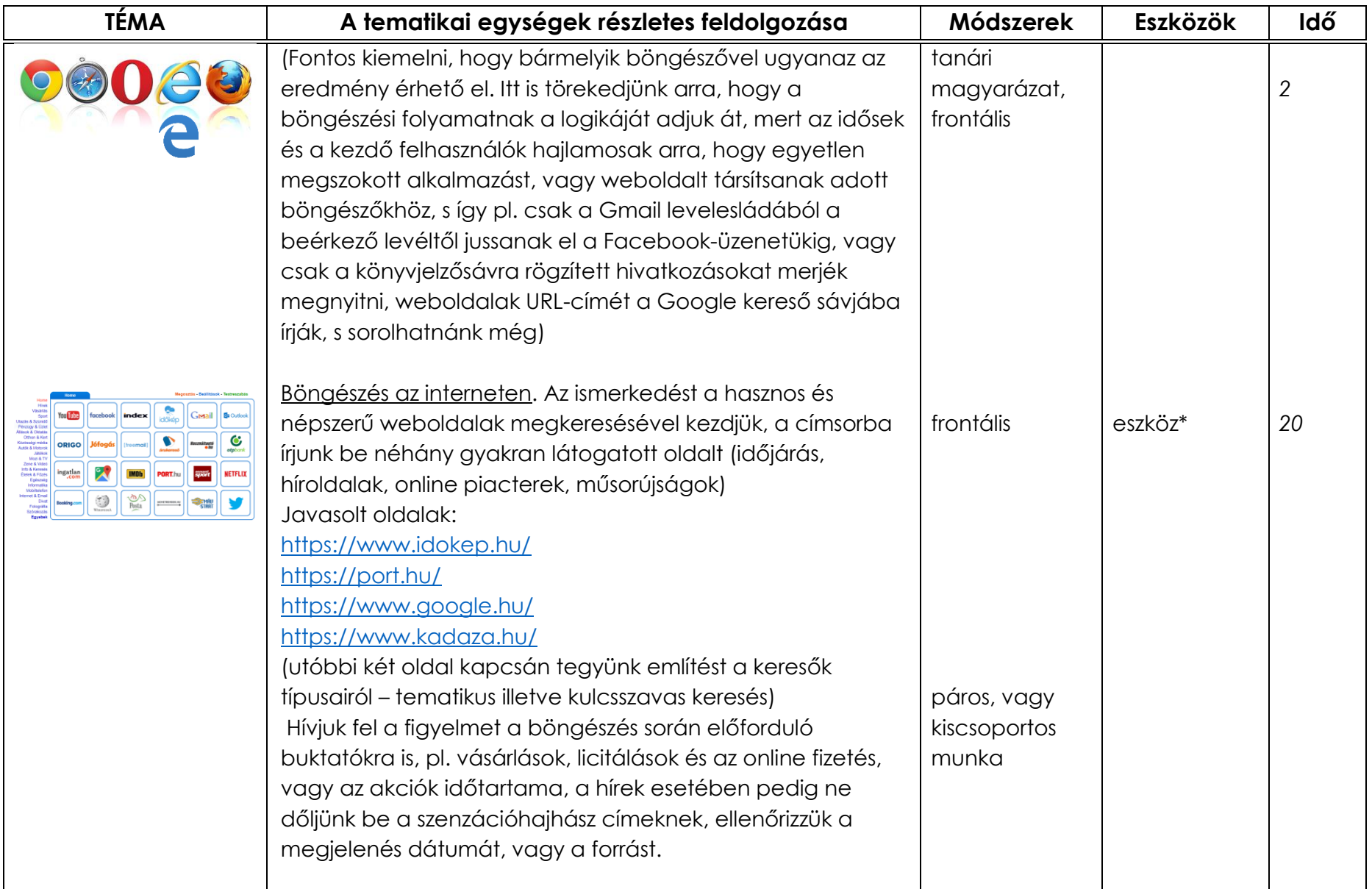

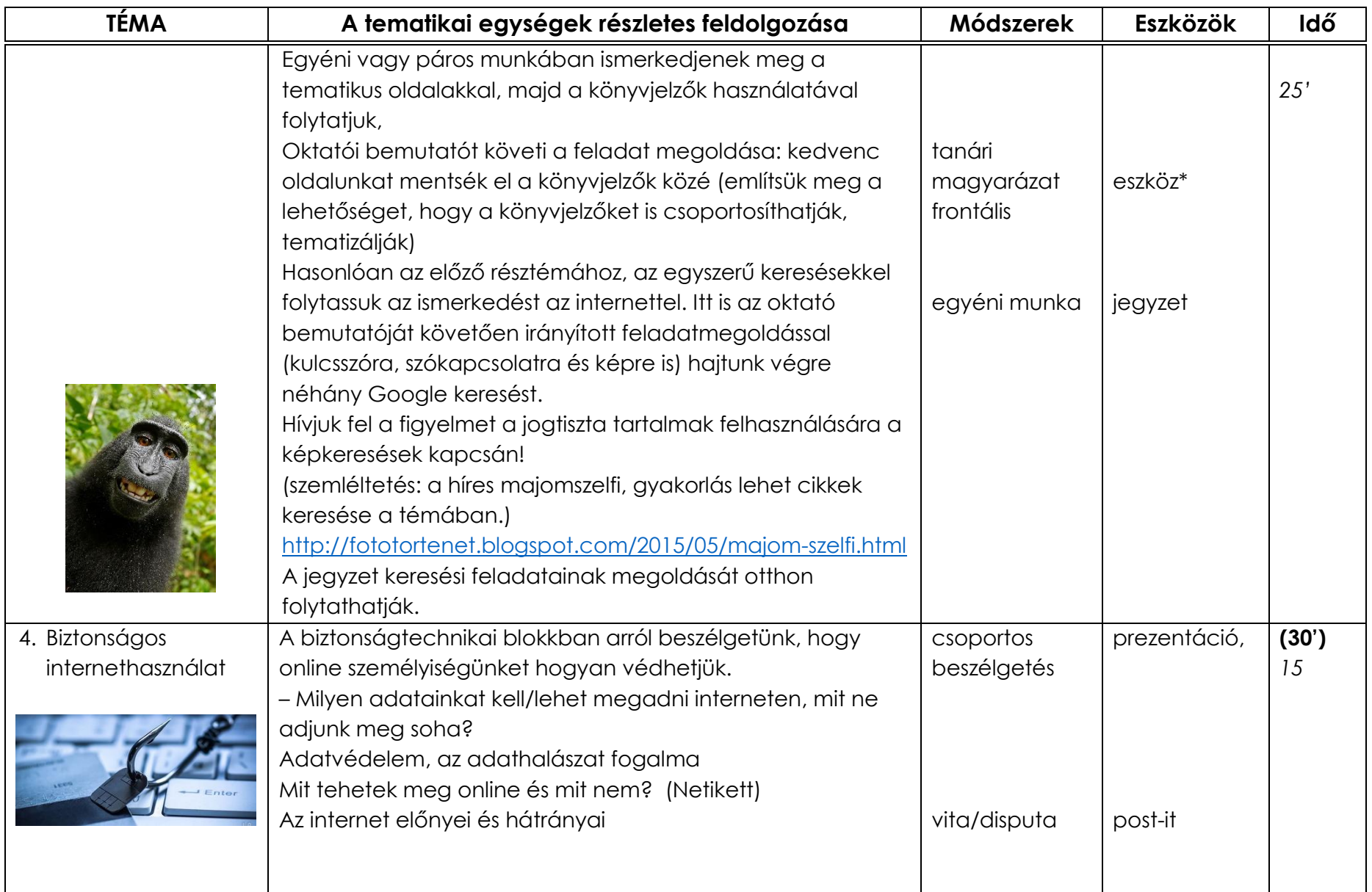

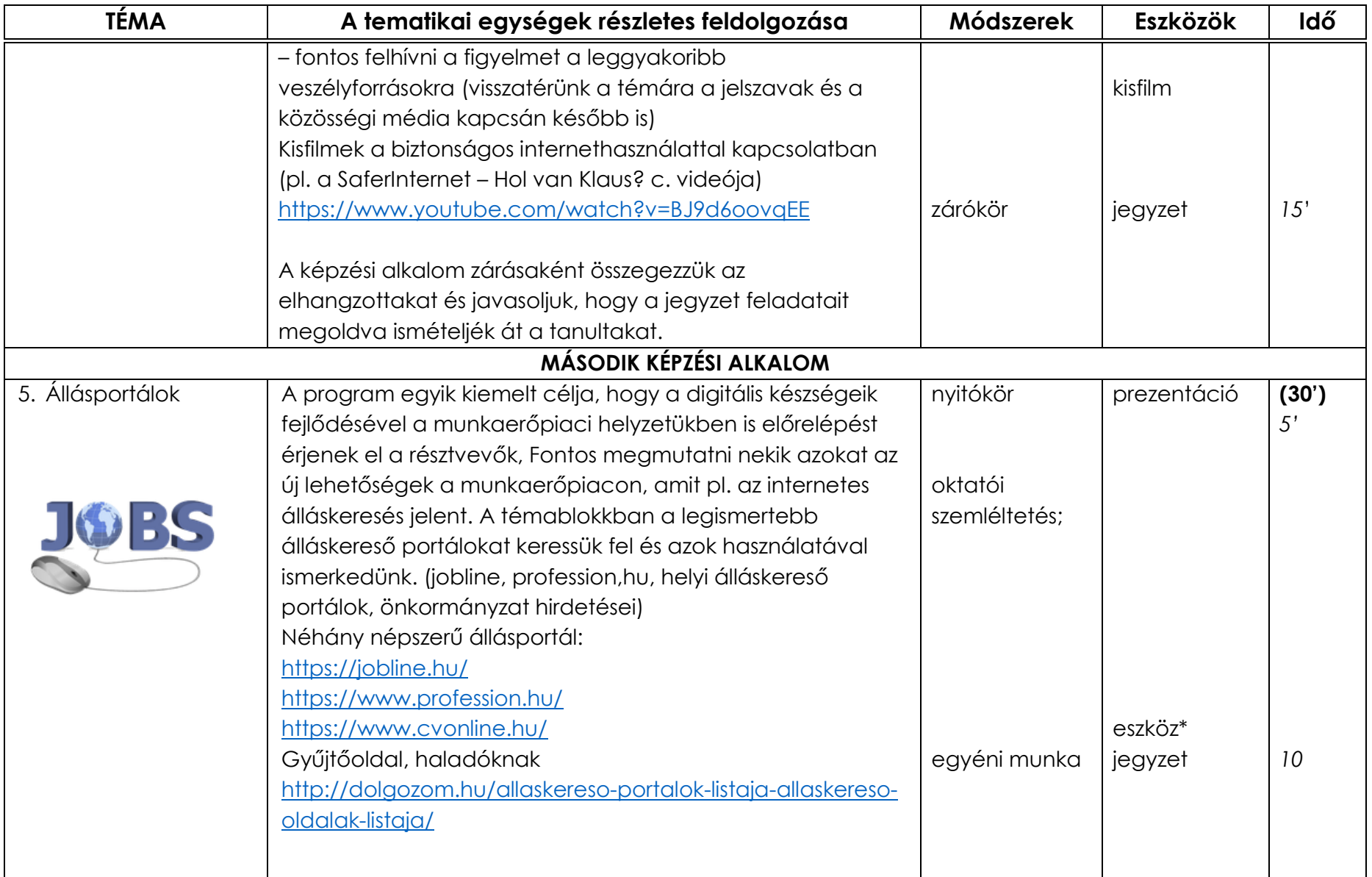

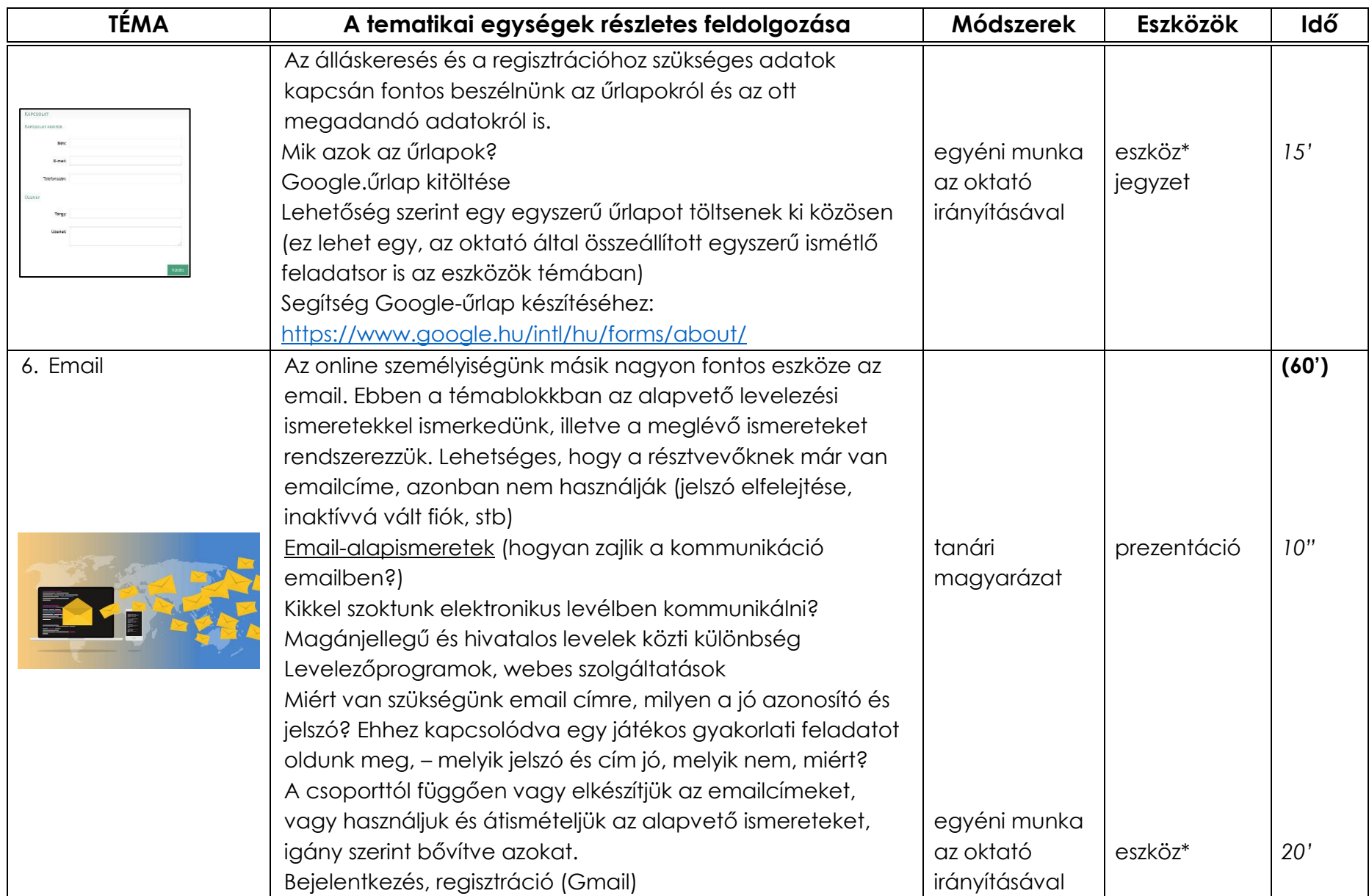

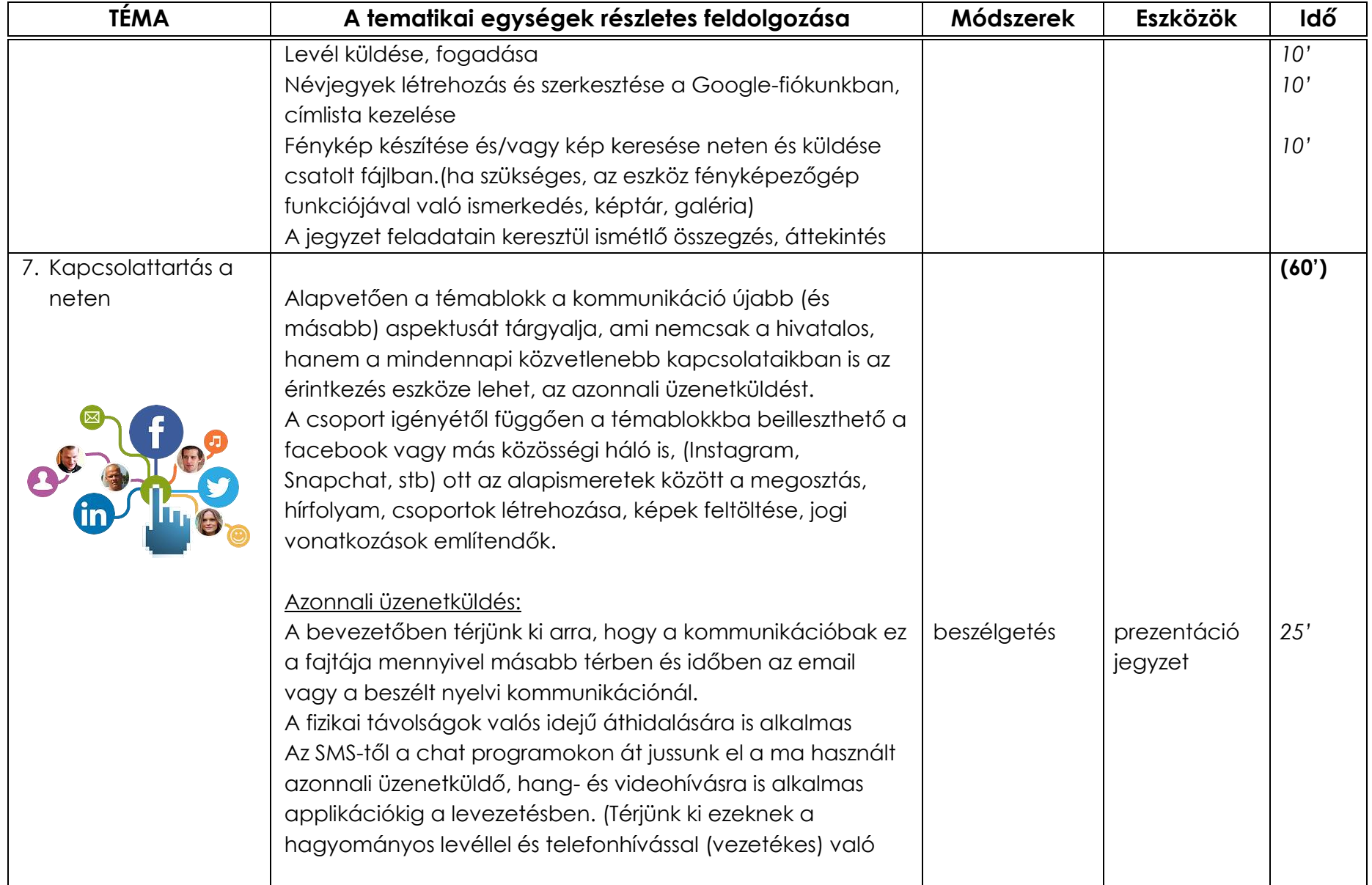

| <b>TÉMA</b>                     | A tematikai egységek részletes feldolgozása                                                                                                    | Módszerek                         | <b>Eszközök</b> | Idő   |
|---------------------------------|----------------------------------------------------------------------------------------------------|-----------------------------------|-----------------|-------|
|                                 | összehasonlítására, továbbá vessük össze az emaillel is.<br>Mikor melyiket használjuk?)                                                                                                    |                                   |                 |       |
| -amera<br>WhatsApp<br>Messenger | Üzenetek küldése és fogadása<br>Az üzenetküldő szolgáltatások közül a facebook Messenger<br>programját, valamint a Skype, Viber, WhatsApp, FaceTime<br>alkalmazásokat említhetjük meg, kitérve arra is, hogy még<br>gyorsabb üzenetváltást, gyakorlatilag valós idejű<br>kommunikációt tesz lehetővé a hang- és videohívás funkció.<br>Gyakorlati alkalmazás:<br>Regisztráció a programba, profil létrehozása, kontaktok<br>Névjegyek létrehozás és szerkesztése az eszközön | csoportos és<br>egyéni munka      | eszköz*         | 35'   |
|                                 | Beszélnünk kell a nyelvi hatásáról, a karakterek által ki nem<br>fejezhető hangsúly-hanglejtés és egyéb szövegfonetikai<br>eszközök okán az emotikonokról és azok használatáról.                                                                                                    |                                   |                 |       |
| 8. Gyakorlás                    | A képzés zárása és értékelése kapcsán fontos beszélgetni az<br>egyéni haladási utakról<br>A foglalkozáson mindenki a kedvenc alkalmazásával<br>dolgozik, feltehetik kérdéseiket is                                                                                                    | egyéni vagy<br>csoportos<br>munka |                 | (30') |

<sup>i</sup> Eszköz\* elnevezés alatt a résztvevők által használt tabletek, számítógépek (PC), laptopok és okostelefonok (BYOD) értendők.